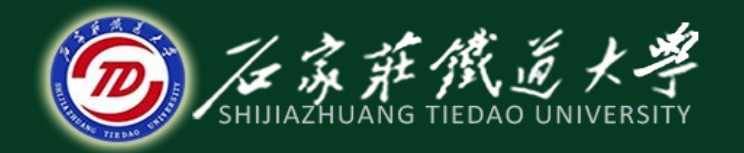

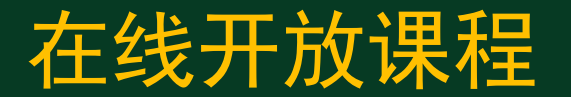

# 系统的性能指标与校正

# 相位滞后校正

主讲 :刘希太

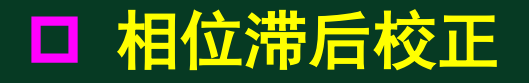

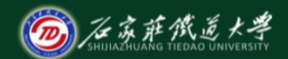

在线开放课程

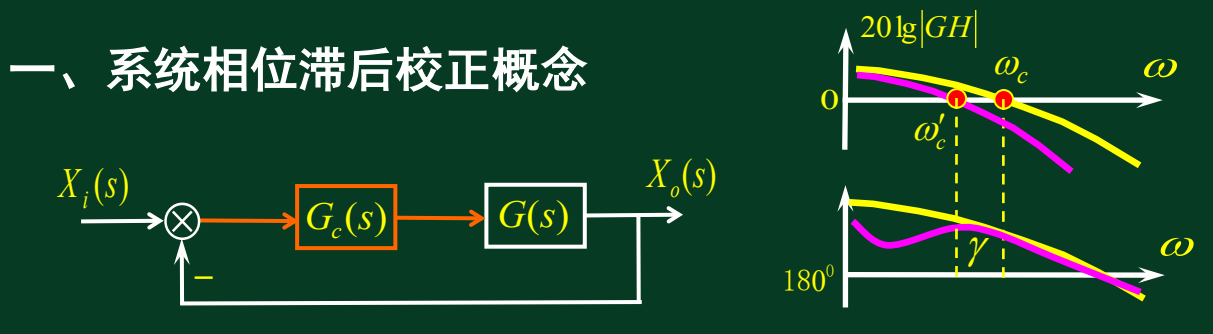

校正原理:利用滞后网络的高频衰减特性,使系统校正后截 止频率下降,从而获得足够的相角裕度。滞后补偿网络的最大滞 后角应避免出现在系统截止频率附近,即校正环节的相位滞后主 要发生在低频段,对中频段的相频特性影响很小。

滞后校正牺牲了系统的响应快速性以改善其稳定性和振荡性; 允许适当提高开环增益,以改善稳态精度。

1.相位滞后校正原理及其频率特性

$$
\textbf{f}\leftarrow{\textbf{B}}\textbf{B}\textbf{B}\textbf{B}\textbf{B}\textbf{B}\textbf{B}\textbf{B}\textbf{C}\textbf{C}^S = \frac{U_c s}{U_r(s)} = \frac{R_2 + \frac{1}{Cs}}{R_1 + R_2 + \frac{1}{Cs}} = \frac{R_2Cs + 1}{R_2R_2Cs + 1}
$$

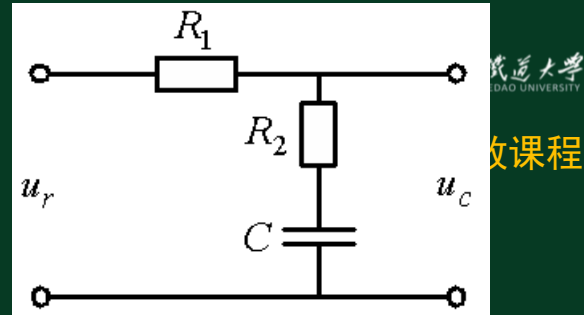

$$
\Leftrightarrow R_2C = T, \ \frac{R_1 + R_2}{R_2} = \beta (\beta > 1) \Rightarrow G_c(s) = \frac{Ts + 1}{\beta Ts + 1} (\beta > 1)
$$

频率特性 <sup>1</sup> <sup>1</sup> ( ) + <sup>+</sup> <sup>=</sup> <sup>β</sup> <sup>ω</sup> ω ω *j T jT <sup>G</sup> <sup>j</sup> <sup>c</sup>* 低频段不起校正作用 中频段相当于比例积分 高频段相当于比例环节

 $\overline{AB}$ 特性:  $\overline{\varphi(\omega)}$ = $\tan^{-1}T\omega$   $-\tan^{-1}\beta T\omega$  < 0

环节作用:积分环节先起作用且一直占主导地位,可提供正的相移。

1 1  $(j\omega) = \frac{jT\omega + 1}{j\beta T\omega + 1} = \frac{\sqrt{T^2\omega^2 + 1}}{\sqrt{\beta^2T^2\omega^2}}$  $=\frac{jT\omega+1}{j\beta T\omega+1}=\frac{\sqrt{T^2\omega^2+1}}{\sqrt{\beta^2T^2\omega^2+1}}$  $\beta^{\scriptscriptstyle{2}}T^{\scriptscriptstyle{2}}\omega$ ω  $\beta T \omega$ ω ω  $\overline{T}$ *T*  $j\beta T$ *t* 幅频特性:  $G_c(j\omega) = \frac{jT}{j\omega}$ 相频特性:  $\varphi(\omega) = \tan^{-1} T \omega - \tan^{-1} \beta T \omega < 0$ N氏图: 如右图所示的下半圆。 1  $\sin^{-1}\frac{\beta-1}{\beta-1}$ +  $=-\sin^{-1}\frac{\beta-1}2$  $\varphi_m = -\sin^{-1}\frac{\beta-1}{\beta+1}$ ,  $\varphi_m = \frac{1}{\sqrt{\beta T}}$ 对相频特性取微分可得: $\varphi_m = -\sin^{-1}\frac{\beta-1}{\beta-1}$ , $\omega_m = \frac{1}{\sqrt{\beta}}$ 

<sup>20</sup> <sup>β</sup> max <sup>=</sup> ,**T=7**~**8s**,常用取值: <sup>β</sup> <sup>=</sup>10,**T=3**~**5s**。

滞后校正装置主要利用其高频衰减特性,产生最大滞 后相角的频率应远离校正后系统的幅值穿越频率。相当于 低通滤波器。β值愈大,抑制高频噪声的能力愈强。常应 用于恒温控制等高精度但对快速性要求不高的系统。

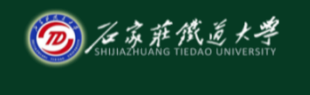

在线开放课程

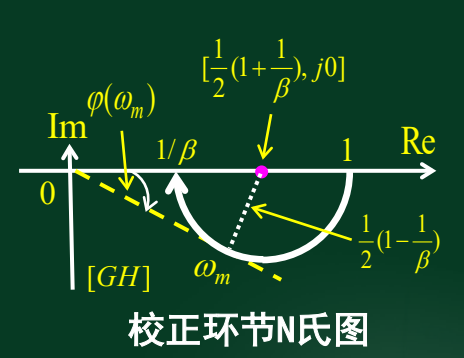

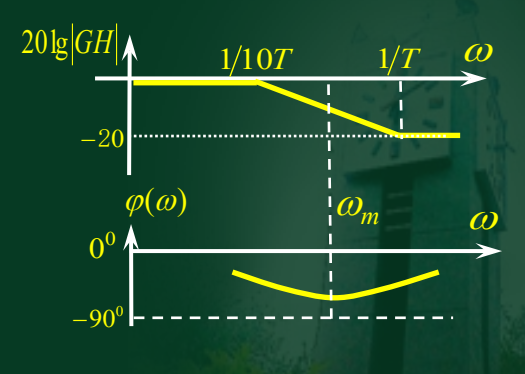

β=10时的滞后校正环节Bode图

### 2.采用Bode图进行相位滞后校正

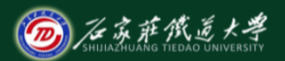

在线开放课程

设计依据:给定的稳态性能指标和频域性能指标。

示例:单位反馈系统开环传递函数 :  $G_K(s)$  =  $\frac{K}{s(s+1)(0.5s+1)}$  $G_K(s) = \frac{K}{s(s+1)(s+1)}$ 

稳态指标:单位恒速输入时的稳态误差为0.2s;

频域指标:相位裕度≥400,幅值裕度≥ 10dB。

解: ⑴先由稳态误差确定开环增益:  $K = \frac{1}{2} = \frac{1}{2} = \frac{1}{2} = 5s^{-1} = 5s^{-1}$  $0.2\,$  $=\frac{1}{s} = \frac{1}{s} = \frac{1}{s} = \frac{1}{s} = 5s^{-1}$ *e K*  $\varepsilon_{_{\rm SS}}$   $\qquad$   $e_{_{\rm SS}}$ 

⑵ 性能指标分析:计算或由计算机仿真。

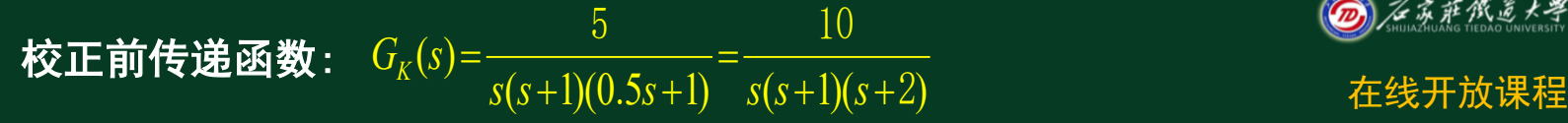

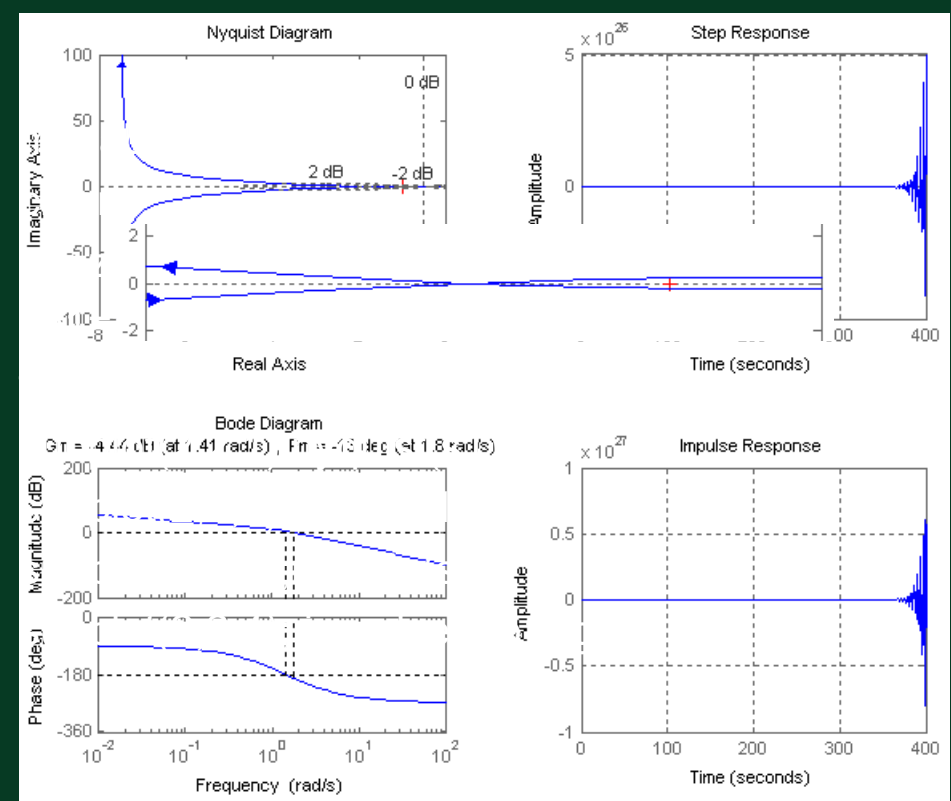

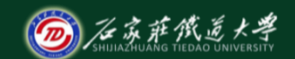

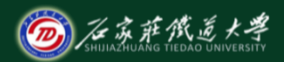

## (2) 性能指标分析: The Controller of the Controller of the Controller of the Controller of the Controller of the Controller of the Controller of the Controller of the Controller of the Controller of the Controller of the Control 计算或由计算机仿真得校正前系统频率特性参数:

# clear,s1=zpk([],[0,-1,-2],10);margin(s1)

相位裕度:**Pm=-130 ,Wcp=1.8**

幅值裕度:**Gm=-4.44dB, Wcg=1.4**

系统不稳定,因对快速性无特 殊要求,可进行相位滞后校正。

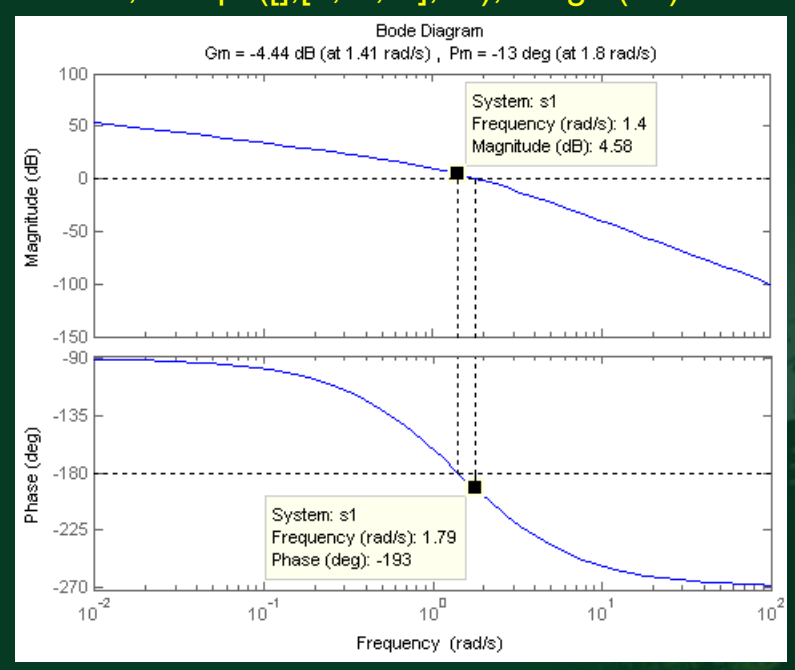

## ①、相位裕量确定(需补偿校正网络引起的相角滞后50~120)

②、相位裕量为52**º**点在ω=0.5附近,校正后 系统的剪切频率应选在此频率附近:  $\mathit{a}_{\mathit{c}}^{\prime}\texttt{=}0.5\text{s}^{\text{-}1}$  此处原系统幅值:  $y = 40^0 + 12^0 = 52^0$ (选择校正前相位裕量为52°处)  $\approx$  20*dB*  $20\log |G_K(j\omega_c)| =$  $0.5\sqrt{0.5^2+1}\sqrt{0.5^4+1}$  $=20\log \left| \frac{5}{0.5\sqrt{0.5^2+1}\sqrt{0.5^4+1}} \right|$ 此即校正环节引起的幅值向下偏移量。

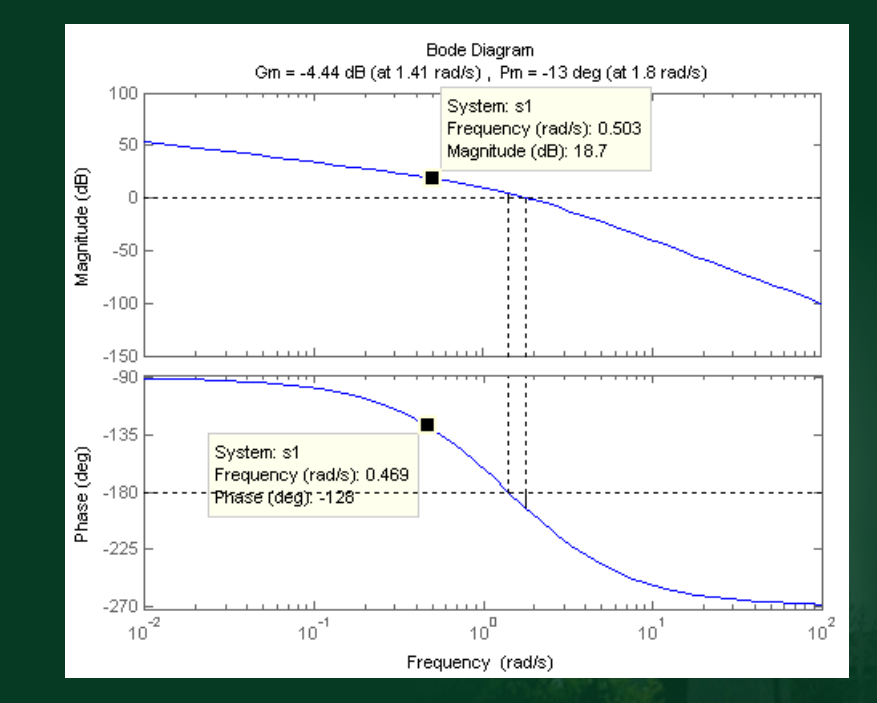

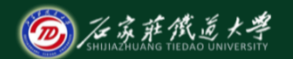

在线开放课程

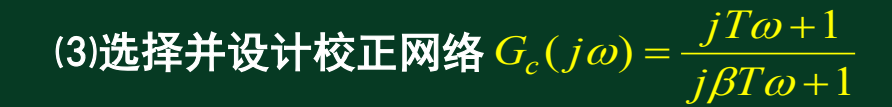

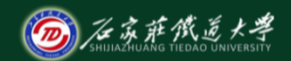

### ③相位滞后校正环节参数的确定

在线开放课程

校正环节零点转角频率应远低于校正后系统剪切频率。

$$
-\text{RQ}, \quad \omega_r = \frac{1}{T} = \frac{1}{10} \omega_c' \sim \frac{1}{4} \omega_c'
$$

$$
\mathbf{1.3} \times \mathbf{1.4} \quad \omega_r = \frac{1}{5} \omega_c' = \frac{0.5}{5} s^{-1} = 0.1 s^{-1} \Rightarrow T = \frac{1}{\omega_r} = 10 s
$$

$$
\mathbf{\triangle} 20 \lg \left| \frac{\sqrt{1 + (T\omega_c)^2}}{\sqrt{1 + (\beta T \omega_c)^2}} \right| = -20dB \Rightarrow -20 \lg \beta \approx -20dB \Rightarrow \beta = 10
$$

 $100\omega + 1$  $(j\omega) = \frac{j10\omega + 1}{j100}$ + +  $\Rightarrow G_c(j\omega) =$ ω ω ω *j*  $\bm{\mathcal{R}}$ 点转角频率:  $\bm{\mathit{\omega}}_r = 1/\beta T = 0.01 s^{-1} \Rightarrow G_c(j\omega) = \frac{j10\omega + 1}{j100\omega + 1} \; \Rightarrow G_c(s) = \frac{10s + 1}{100s + 1}$  $(s) = \frac{10s+1}{100}$ + +  $\Rightarrow$   $G_c(s) = \frac{10s}{100s}$ 

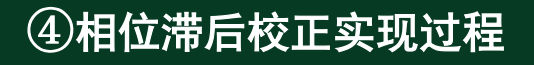

$$
G_K(s) = \frac{5}{s(s+1)(0.5s+1)} = \frac{10}{s(s+1)(s+2)}
$$

$$
G_c(s) = \frac{Ts+1}{\beta Ts+1} = \frac{10s+1}{100s+1} = \frac{0.1(s+0.1)}{s+0.01}
$$

 $(s+1)(s+2)(s+0.01)$  $(s) = \frac{5(10s+1)}{(s+0.1)(s+1)(s+1)} = \frac{(s+0.1)}{(s+0.1)}$  $G_{GC}(s) = \frac{5(10s+1)}{s(100s+1)(s+1)(0.5s+1)} = \frac{(s+0.1)}{s(s+1)(s+2)(s+1)}$  $5(10s+1)$ 

matlab程序:

clear,

s1=zpk([],[0,-1,-2],10); s2=zpk(-0.1,-0.01,0.1); s3=zpk(-0.1,[0,-1,-2,-0.01],1); margin(s1);hold on margin(s2);hold on margin(s3)

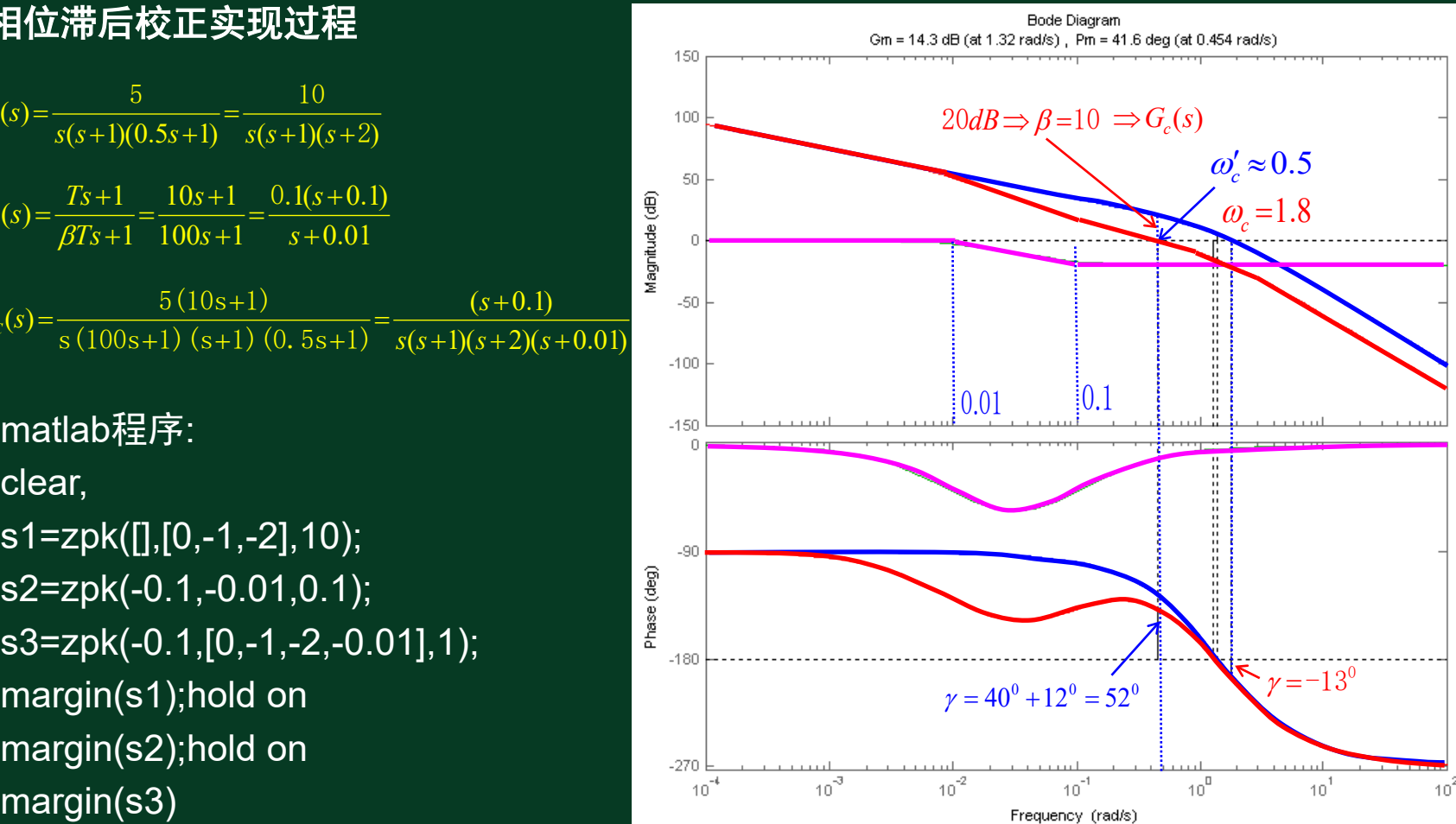

$$
G_c(s) = \frac{U_c s}{U_r(s)} = \frac{R_2 + \frac{1}{Cs}}{R_1 + R_2 + \frac{1}{Cs}} = \frac{R_2 Cs + 1}{R_1 + R_2 R_2 Cs + 1}
$$

$$
R_2C = T
$$
,  $\frac{R_1 + R_2}{R_2} = \beta (\beta > 1)$ 

 $C = 1 \mu F$ 

$$
R_2 = \frac{T}{C_2} = \frac{10}{1 \times 10^{-6}} = 100(k\Omega)
$$

 $R_1 = 900(kΩ)$ 

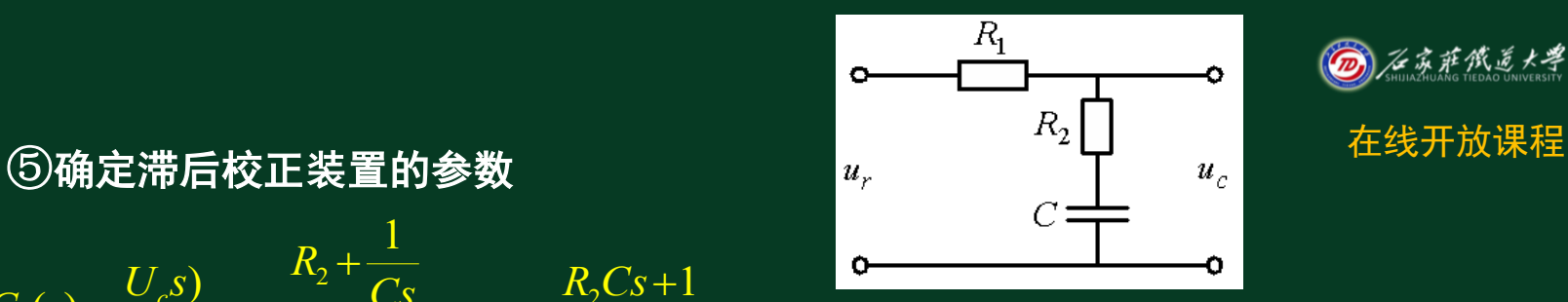

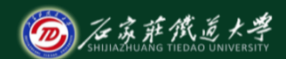

# $\frac{6}{10}$ <br>s3=zpk(-0.1,[0,-1,-2,-0.01],1);margin(s3)

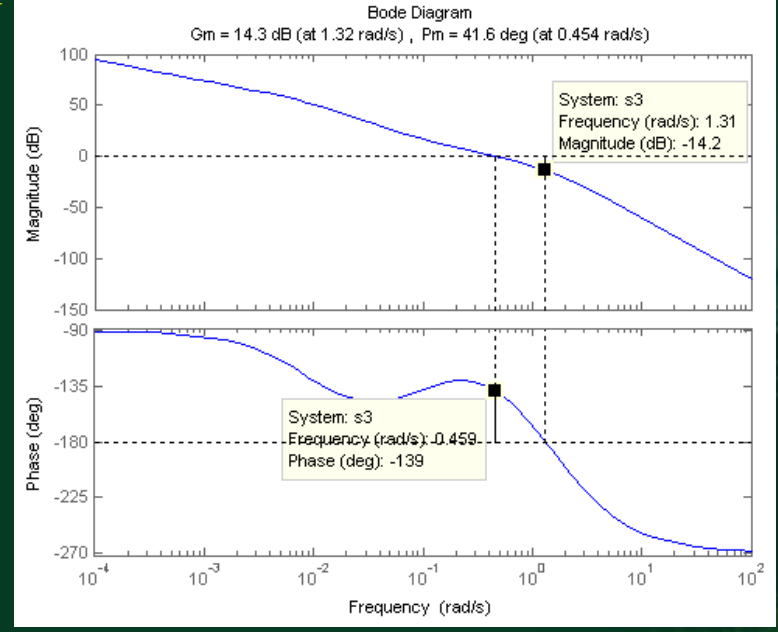

校正后系统满足要求。

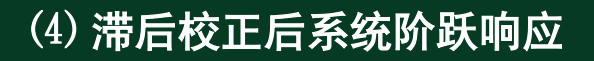

### 系统带宽减小 ,响应变 慢 ,抗干扰能力增加。

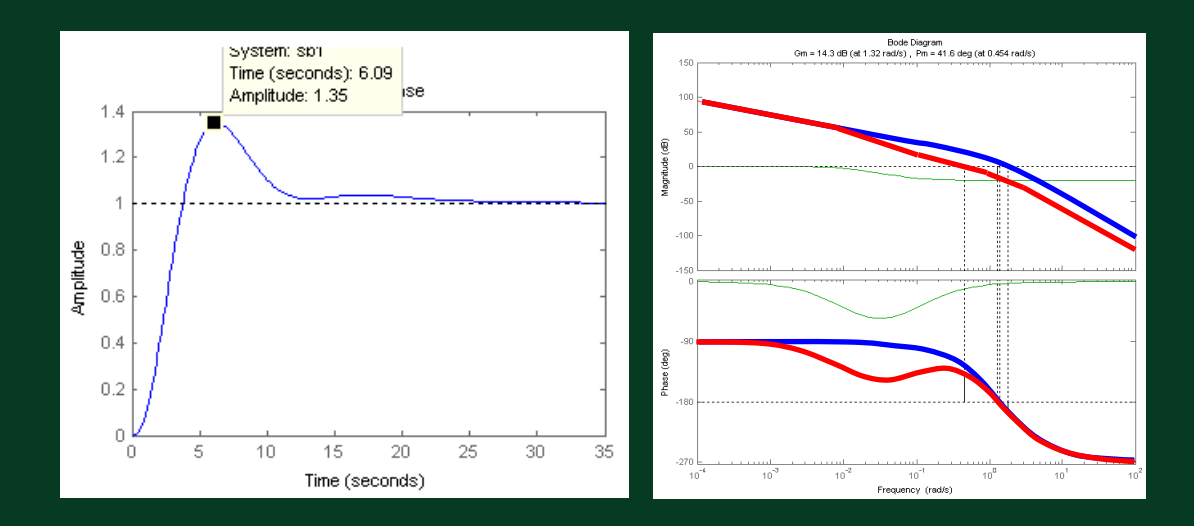

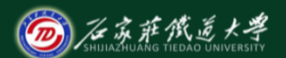

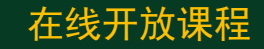

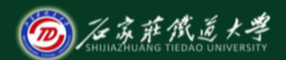

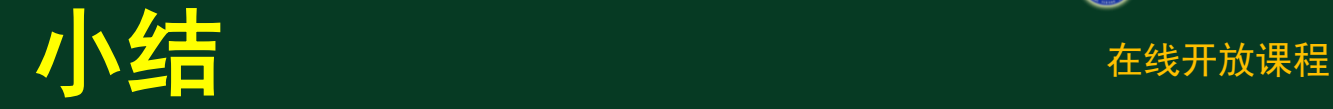

### ◆ 超前补偿与滞后补偿两种方法的比较:

1、超前校正是利用了超前网络的相角超前特性;滞后校 正是利用了滞后网络的高频幅值衰减特性;

2、为了满足严格的稳态性能要求,在采用无源校正网络 时,超前校正要求一定的附加增益,而滞后校正一般不需要 附加增益;

3、对于同一系统,采用超前校正系统的带宽大于采用滞 后校正时的带宽。输入端电平噪声较高时一般不宜选用超前 网络补偿。